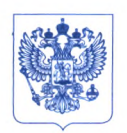

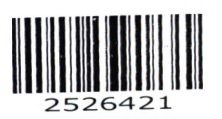

**Министерство здравоохранения Российской Федерации Ф ЕДЕРАЛЬНАЯ СЛУЖ БА ПО НАДЗОРУ В СФЕРЕ ЗДРАВООХРАНЕНИЯ ( РО С ЗД РА ВН А Д ЗО Р) РУКОВОДИТЕЛЬ**

Славянская пл. 4, стр. 1, Москва, 109074 Телефон: (495) 698 45 38; (495) 698 15 74

[www.roszdravnadzor.ru](http://www.roszdravnadzor.ru)  $20.09.$  До до No 014 ~ 991. **На № от**

о безопасности медицинских изделий Субъектам обращения медицинских изделий

Руководителям территориальных органов Росздравнадзора

Медицинским организациям

Органам управления здравоохранением субъектов Российской Федерации

Федеральная служба по надзору в сфере здравоохранения в рамках исполнения государственной функции по мониторингу безопасности медицинских изделий, находящихся в обращении на территории Российской Федерации, доводит до сведения субъектов обращения медицинского изделия письмо ООО «Сименс Здравоохранение», уполномоченного представителя производителя, о новых данных по безопасности при применении медицинского изделия «Система ангиографическая ARTIS pheno с принадлежностями», удостоверение от 24.02.2021 № РЗН 2018/7237, срок действия не ограничен.

В случае необходимости получения дополнительной информации обращаться в ООО «Сименс Здравоохранение» (115093, Россия, г. Москва, ул. Дубининская, д. 96, тел.: +7 (495) 737-12-52).

Приложение: на 12 л. в 1 экз.

Haced

А.В. Самойлова

#### КОПИЯ BEPHA

Росларавнадзор<br>Принято без проверки<br>мамлаектности

ООО «Сименс Здравоохранение» 115093, Москва, ул. Дубининская, 96. Россия

В Федеральную Службу по надзору в сфере Здравоохранения 109074 Москва, Славянская пл., д. 4, стр. 1

### **0 1 MION 2022**

SIEMENS<br>Healthineers

ФИО Департамент Должность Мобильный тел. E-mail Mcx. No Дата

Абдюханов Марат Ринатович SHS EMEA RCA QT RA Специалист по регистрации +7 (917) 528 08 95 marat.abdiukhanov@siemens-healthineers.com 637/22 от 28.06.2022 28.06.2022

#### Уведомление по безопасности медицинского изделия «Система ангиографическая ARTIS pheno с принадлежностями»

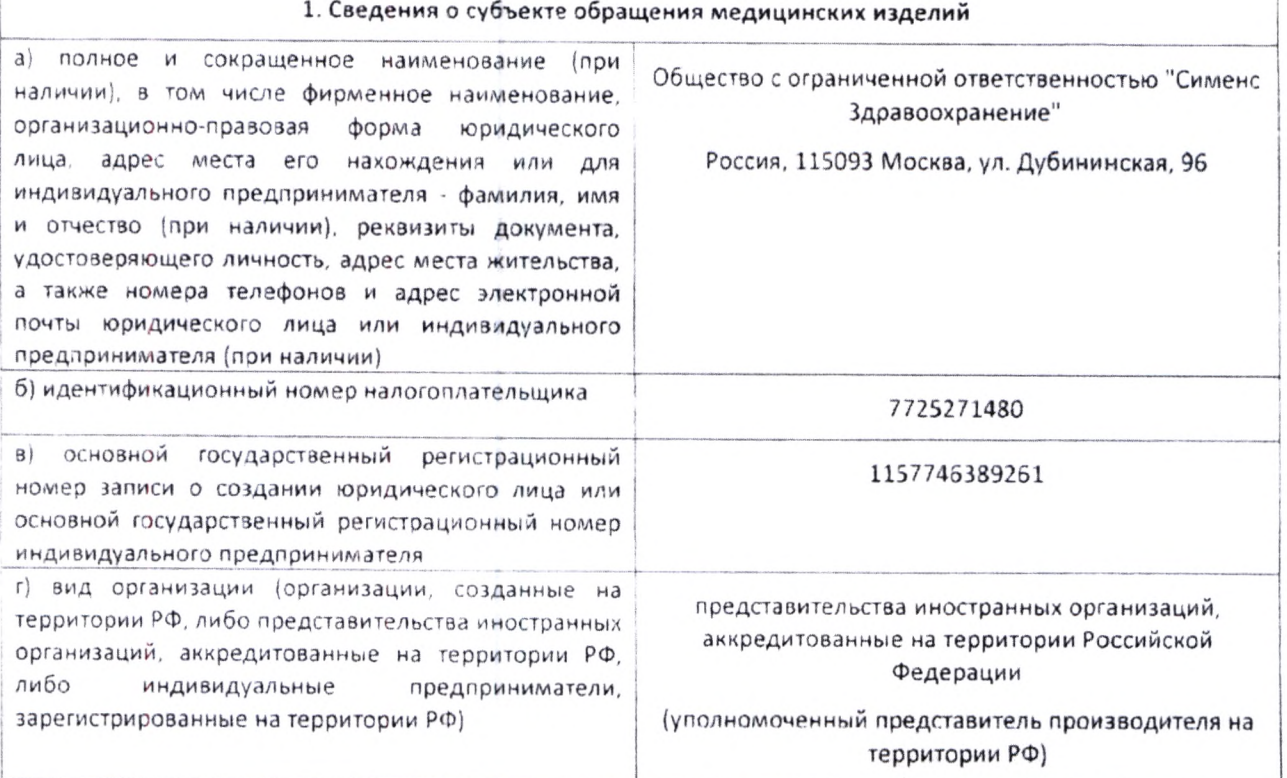

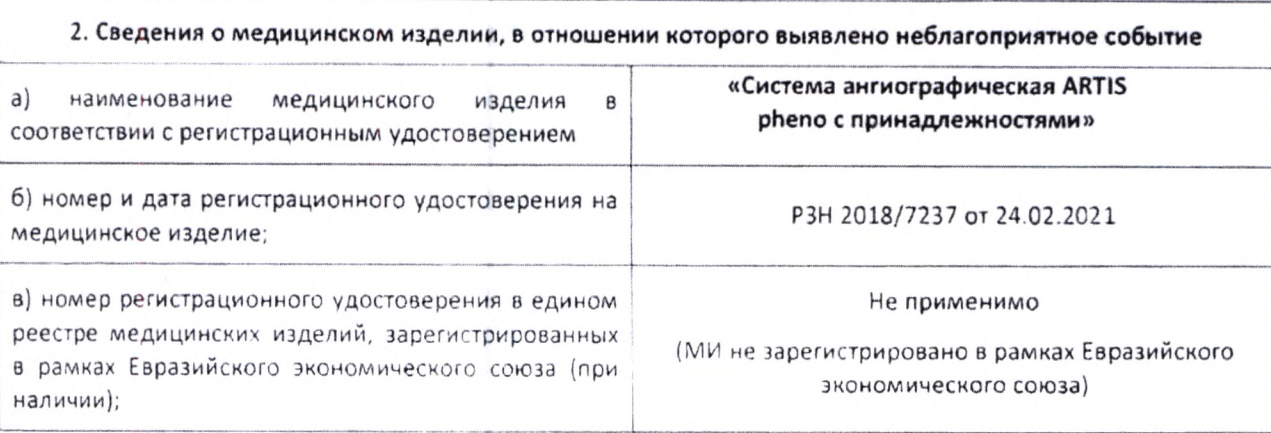

ООО «Сименс Здравоохранение»

Генеральный дирентор: Светлана Гербель

Юридический адрес: России, 115093<br>Москва, ул. Дубининская, 96

Ten.: +7 (495) 737-1252

Почтовый адрес: Россия, 115184<br>Москва, ул. Большая Татарская, 9

www.siemens-healthineers.com/ru

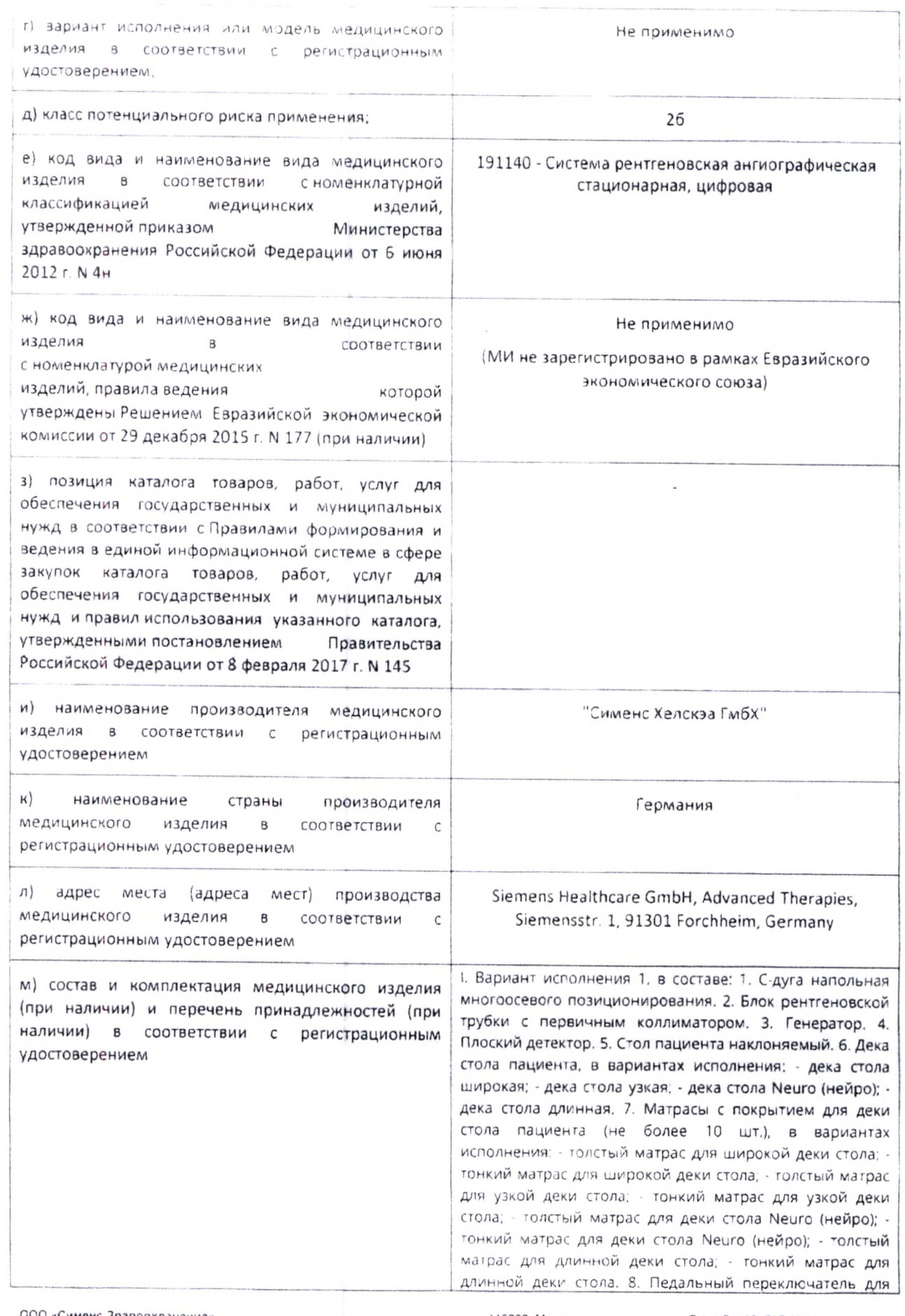

ООО «Сименс Зравоохранение»<br>Генеральный директор: Светлана Гербелі

*f*

115093, Москва Vn Дубииинская 96 Россия

Геі +7 (495) 737 12 52<br>Fax: +7 (495) 737 13 20 www.siemens.ru/healthcare<br>**62513 04.08.2022**

включения излучения, в вариантах исполнения (не более 2 шл.): беспроводной; проводной 9. Модули управления (не более 6 шт.): 10: Компьютер (системный блок) системь создания изображений с базовым программным обеспечением. 11. Камера для измерения дозы 12. Потолочная подвеска мониторов (DCS) с ЖКдисплеями и\или с Large Display (Большой Дисплей) в операционной 13 жк - дисплей в пультовой (не более 6 шт.). 14. Документация пользователя на русском языке. В Вариант исполнения 2 в составе 1 С-дуга напольная многоосевого позиционирования. 2. Блок рентгеновской трубки с первичным коллиматором. 3. Генератор. 4. Плоский детектор 5. Функция для интеграции хирургического стола стороннего производителя для систем Artis. 6. Педальный переключатель для включения излучения, в вариантах исполнения (не более 2 шт.); беспроводной, - проводной. 7. Модули управления (не более 6 шт.). 8. Компьютер (системный блок) системы создания изображений с базовым программным обеспечением. 9. Камера для измерения дозы. 10. Документация пользователя на русском языке. Принадлежности 1. Дека стола для ангио и МРТ исследований. 2. Матрас для деки стола для ангио и МРТ исследований. 3. Дополнительная потолочная подвеска дисплеев (DCS) с ЖК дисплеями и/или с Large Display (Большой Дисплей) в операционной 4. Large Display (Большой Дисплей) в эперационной (не более 5 шт.). 5. Крепление интеграционное с Large Display (Большой Дисплей) для подвески стороннего производителя 6. Два панорамных дисплея на подвесе с рельсами (не более 2 шт.). / Два панорамных дисплея на подвесе (не более 2 шт.). 8 Крепление интеграционное с двумя среднеформатными мониторами для подвески стороннего производителя. 9. Монитор дополнительный (не более 5 шт.). 10. Защитный экран для Large Display (Большой Дисплей) (не более 4 шт.), 11. Контроллеры видеодисплея для Large Display. 12. Опция подключения до 8 различных внешних источников изображения. 13. Комплект полноформатного монитора (в варианте с одним монитором) управления системой в пультовой: дисплей; - клавиатура; - мышь, 14. Комплект полноформатного монитора (в варианте с двумя мониторами) управления системой в пультовой: дисплеи (2 шт.); - клавиатура (не более 2 шт.); - мышь (не более 2 шт.). 15. Мониторы в пультовой, дополнительные (не более 10 шт.). 16. Клавиатура (не более 4 шт.). 17. Мышь компьютерная (не более 4 шт.). 18. Комплект подключения УЗИ, в составе: - видео кабель; - кабель питания; - противовес, 19. Программный режим Ангиокардиография. 20. Программный режим Цифровая Программный рентгенография  $21$ режим высокоскоростной анигиографии. 22. Программный режим Цифровая субтракционная ангиография. 23. Программный режим Рентгенография с низкой дозой. 24. Программный режим Ангиокардиография с частотой кадров 60 к/с (педиатрическая опция). 25. Программный режим Автоматический поворот изображений при повороте штатива и коллиматора. 26. Программный режим выделения раскрываемых стентов. 27. Устройство позиционирующее лазерное для плоского детектора. 28.

115093. Москва Уп Дубининская 96 Россия

Tel. +7 (495) 737 12 52 Fax +7 (495) 737 13 20 www.siemens.ru/healthcare 62513

04.08.2022

Pour Jan Jesu? Dekstur Deemmi - 2010/1630Bassed multipro ын марикаттар - 65. 127 жылға теретінде талықтарының тарикатты Andersonnell all models  $1.25 - 36.5$  $-16.32636$ EL ESQUER FRITER / 5 кадровлек 30. Программный yak ist вышаются придолжанной кардиосыемии - 31 CIOESN ENNEHE NIGHHBETJEFNTC) MNAPL NIHMANINTCC капудонка 32 Гоограммный ражим количественный анализ сосудов 33 Программный режим Колинественный знализ коронарных сосудов. 34. Программный режим Количественный анализ коронарных сосудов с бифуркацией. 35. Программный режим 3 мерного количественного анализа коронарных сосудов. 36 Программный режим 3-мерного количественного анализа сосудов. 37. Программный режим syngo DynaCT Multiphase. 38. Программно-режим подключения ангиографической установки к серверу RAPID. 39. Программный режим syngo Spine Guidance 40. Программный режим DynaCT Sine Spin. 41. Программный режим сохранения сцены рентгеноскопии. 42. Программный режим Рентгеноскопия в режиме Bypass. 43 Программный режим Васкир (Резерв) 44 Программный режим сохранения Анатомического трложения. 45. Программный режим позиционирования системы по выбранному контрольному изображению Автокартиоование 46 Поограммный режим поиска и регистрации в системе HIS/RIS, запрос рабочего списка Worklist. 47 Программный режим отслеживания процедуры с помощью MPPS. 48. Программный режим вывода изображений на печать 49. Программный режим рентгеноскопии. синхронизированной с ЭКГ. 50. Программный режим узеличения свободного объема памяти главной базы данных. 51 Программный режим увеличения свободного объема памяти главной базы данных с расширением. 52. Ключи лицензионные для активации программного режима для просмотра данных DICOM (не более 15 шт.). 53. Ключ лицензионный для активации эпций для совместимости с раннее установленным оборудованием. 54. Рекомендации для нестандартного размещения оборудования. 55 Режим проверки работоспособности. 56 Ключи лицензионные для активации программных пакетов для онкологии (не более 100 шт.). 57. Ключи лицензионные для активации программных пакетов для нейрорадиологии (не более 100 шт.). 58. Ключи лицензионные для активации программных пакетов для эндоваскулярного лечения аневризм аорть. (не более 100 шт.), 59. Ключи лицензионные для активации программных пакетов для установки клапана аорты (не более 100 шт.). 60. Программный режим для установки клапана аорты 61. Ключи лицензионные для активации программных пакетов для врожденных заболеваний сердца (не более 100 шт.). 62. Программный режим для врожденных заболеваний сердца. 63. Ключи лицензионные для программных пакетов для активации электрофизиологических процедур (не более 100 шт.). 64. Ключи лицензионные для активации программных режимов электрофизиологии (не более 100 шт.). 65. Программный режим реконструкции 3D-изображений, подобных получаемым в компьютерной томографии. 66. Ключи лицензионные для активации программных

115093, Москва Уп Дубининская 96 Россия

Tel +7 (495) 737 12 52 Fax: +7 (495) 737 13 20 www siemens ru/healthcare

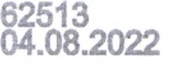

пакетов для кардиологии C 3D изворажениями быющегося сердца не более 100 шт). 67. Программный онжим упучшенной визутлизации сердца. 58. Ключи м СС встелениямысторпілля ввлажения в анноменедія NiaHuwedoop Go (th. 001 second the Kinnex Chion Co реким. 30 результария. 70. Программный режим получения изображений высокого пространственного разрешения. 71. Программный режим Эксцентрическое зращение 72 Программный режим уменьшения артефактов 3D 73. Программный режим 4D 74. Программный режим Нейро паренхимальный объем крови. 75. Прогоаммный режим Паренхимальный объем крови в брюшной полости 76. Программный режим наложения 3D и 2D изображений других модальностей. 77. Программный режим для планирования эндоваскулярных процедур при хронической тэтальной окклюзии (СТО). 78. Программный режим Наведение иглы. 79. Программный режим наведения для аневризм. 30 Программный режим для эндоваскулярной коррекции аневризм. 81. Программный режим Выполнение расчета стеноза 3D модели сосуда. 82. Программный режим для проведения эмболизаций. 83. Программный режим Создание изображения с максимальным заполнением контрастным веществом. В4 Ключ лицензионный для эктивации режима Защиты данных пациентов или обследований. 35 Программный режим 3D сегментации. 36. Программный режим Большой объем 87 Поограммный режим базовая лицензия для грехмерной реконструкции 88. Программный режим 3D объемного преобразования. 89. Программный режим составления DICOM отчетов. 90. Программный режим для интеграции системой ультразвукового чреспишеводного сканирования. 91 Программный интерфейс PURE- по улучшению качества изображений и снижению дозы излучения. 92. Программный режим Roadmap. 93. Программный режим автоматического контроля экспозиции (Automatic Expose Contol, AEC). 94. Программный режим CLEARmatch. 95. Программный режим улучшения качества изображения CLEARmap. 96. Программный режим компенсации артефактов движения CLEARmotion. 97 Программный режим снижения шумов ClearView 98. Программный режим оптимальной яркости изображения CLEARcontrol 99. Программный режим выбора настроек изображения CLEARchoice 100. Программный режим для четкого определения контуров сосудов CLEARvessel. 101. Программный режим автоматического выбора медного фильтра CAREfilter 102. Программный режим расширенная импульсная скопия CAREvision. 103. Программный ежим коллимация без включения излучения CAREprofile. 104. Программный режим позиционирования без включения излучения CAREposition. 105. Программный режим индикации суммарной поверхности дозы CAREwatch. 106. Программный режим предупреждения о дозе CAREguard. 107. Программный режим представление кожной входной дозы для текущей облучаемой области кожи пациента CAREmonitor. 108. Программный режим детальная информация о дозе для отчетов CAREreport. 109. Программный режим автоматической оптимизации дозы CAREmatic. 110. Программный режим для

115093. Москва Ул Дубининская 96 Россия

Tel +7 (495) 737 12 52 Fax: +7 (495) 737 13 20 www.siemens.ru/healthcare.com 04.08.2022

cocrasheHwa w akchoora oryeroa CARE Analytics 111. Врограммный режим сохранения позиции при наклоне ronal softer the Tuorpawwaard deway coxpanning позиции при вращении С дуги in Focus 113 Tpp://www.alipex.vivi.3D. Wizard (3D - Malitep) 114 Троголммный режим центрирования и увеличения Эшскирот 115 городимный режим синхронный nisopol getektopa v kultaviaropa stright View 116 Программный режим 30 наложение 117 Программный режим наложения 30 и 20 изображений других модальностей. 113 Программный режим Планирование стентирования. 119. Прогоаммный режим Case Flows, 120. Программный режим ОРТЮ. 121. Программный режим ОРТІQ Roadmap 122 Программный режим для определения структуры используемых материалов. 123. Программный режим, сдвиг пикселя вручную. 124, Программный режим автоматический сдвиг пикселя. 125 Программный режим Store Monitor 126. Программный режим Store Reference. 127. Программный режим LIH. 128. Программный режим внесения аннотаций. 129. Программный режим Просмотр и постобработка сцены 20 изображения 130 Программный режим Просмотр и СЦены постобработка 30/изображения.  $131$ Программный режим для работы с iVUS/OCT.  $132$ ратраммный режим виртуальной эндоскопии 133 luorpamstrisch режных анализа субтракционных изображений по двум проекциям. 134. Программный режим экспорта 3D данных. 135. Поограммный режим создания обзорных изобоажений из нескольких серий изображений 136 Программный режим Просмотр сцен/изображений 137. Программный режим автоматического выделения левого предсердия 138. Комплект для компенсации полос при ЕРфильтры (2 шт.). 139 Опция вмещательствах: продольного перемещения деки стола. 140. Программный режим Ангиография с шаговым режимом. 141. Программный режим Ангиография с шаговым режимом (периферическая ангиография). 142. Набор для совместной регистрации ангиографических рентгеновских изображений и изображений IVUS. кабели подключения системы IVUS (не более 5 шт.); - жкдисплей или опция вывода изображения на Large Display. 143. Программный режим Ротационная ангиография. 144. Программный режим для устранения проблем совместимости 145. Комплект подключения системы Sensis. «кабели (не более 10 шт.); «кабели-адаптеры (не более 5 шт.); блок подключения ЭКГ, 146, Комплект подключения системы. 147. Лицензионный ключ для подключения симулятора стороннего производителя. 148 Лицензионный ключ для подключения Mentice. 149. Программный режим для анонимизации данных пациентов. 150. Радиационная защита нижней части тела. 151. Радиационная защита нижней части тела на стороне головы. 152. Радиационная защита верхней части тела. (не более 6 шт.). 153. Опция вывода изображения на внешние источники. 154. Устройство переговорное. 155. Комплект для теста качества 3Dизображений: - плексигласовый калибровочный фантом; - линейный фантом; - тестовые шаблоны (не более 10 **WIT.);** формовый фильтр. 156. Кронштейн для

ООО «Сименс Зравоохранение» Генеральный директор: Светлана Гербель 115093 Москва Ул Дубининская 36 Россия

Tel: +7 (495) 737 12.52 Fax +7 (495) 737 13 20 www.siemens.ru/healthcare

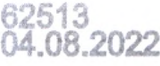

нерузыванной ситемы 157. Зажимы для карелей для kpenneava akfilosozar lae 60mee 10 uzti 158 Bawawar цім кабелей по хітлудчию ченим ультразвукового актярат tual Dachaera L'EST PND NANJURARGEBORGHES  $(1 - 1)$ Держатель с напрламарциим рельсами для соотверго OFB Jeka tuft whookha 151 debkarers ה להיא אטמיעט ורדסת, האפג מועדה עיר היישק המייעד ויודי צורכל גי TELLATE HAS HAS TAKEN (VVI 22 to 3000 AMA ASKA STORS vermi individualmente anno responsibilidade di Lanpora 144 В Скать го гознато конца для узкой деки стола Таб Пладон для ка е еров со стороны ног (удлинение деся столан 166 Столик для инструментов 167 Комплект средств для проведения операций со стороны головного конца стола тациента стороннего производителя, в эстава - уднинитель кабеля модуля управления. 5 метров удлинитель кабеля Pilot Modul 5,2м. держатель кабеля. 168. Односторонняя опора для руки. 169. Опоры для рук (2 шт.), 170. Эпора для руки для вертебропластики и кифопластики 171 Комплект для фиксации тучных пациентов - удлинение деки стола, - фиксиоующие ремни-(не более 5 шт) 172. Компрессионный ремень. 173. Подкладка для головы клиновидная. 174 Подголовник глубокий 175 Подголовник плоский. 176 Держатель ОЛОВЫ ДЛЯ ПОЗИЦИОНИРОВАНИЯ ПАЦИЕНТА В ПОЛОЖЕНИИ тека на животе <sup>не л</sup> Ручка опорная. 178. Поручни для рук Сшт (179) опорышля плеч (2 шт.), 180. Фиксирующие рамни не более 10 шти 131. Опоры предплечья узкие цля радмальнось доступа (не более 10 шт.). 182. Подставка для Опоры предлиеныя 183. Опора для руки ОR с держателем 134 Держатель для головы при нейро исследованиях 135 Подголовник с комплектом подушек. 186. Кабели для систем внутрисосудистого ультразвука не более 10 шт) 137. Дополнительные рельсы для установки модулей управления. 138. Защитные рельсы для стола 189. Устройство архивирования на DVD-дисках. 190. Опция сохранения данных на внешнем USB  $191 -$ Дополнительный носителе педальный переключатель, в вариантах исполнения: - проводной (не более 2 шт.), и/или. - беспроводной (не более 2 шт.), 192. Функция управления системой при работе со столом стороннего производителя. 193. Модули управления дополнительные (не более 10 шт.). 194. Модули управления системой в пультовой, дополнительные (не более 10 шт.). 195. Дополнительный модуль управления столом (не более 2 шт.). 196. Тележка для модулей управления. 197. Дополнительный модуль управления штативом Pilot (не более 2 шт.). 198. Дополнительный модуль управления коллиматором (не более 2 шт.) 199. Комплект средств для подключения инжектора, в составе: - разъем для подключения инжектора; - разъем для подключения питания; кабели. 200. Ручной переключатель дополнительный (не более 2 шт.). 201. Соединитель инжектора. 202. Переходник для инжектора в пультовой. 203. Блок включения с дисководами CD/DVD. 204. Источник бесперебойного питания.

1:5093 Москва Ул Дубининская 96 Poccas

Tel +7 (495) 737 12 52 Fax +7 (495) 737 13 20 www.sieinens.ru/healthcare 62513 04.08.2022

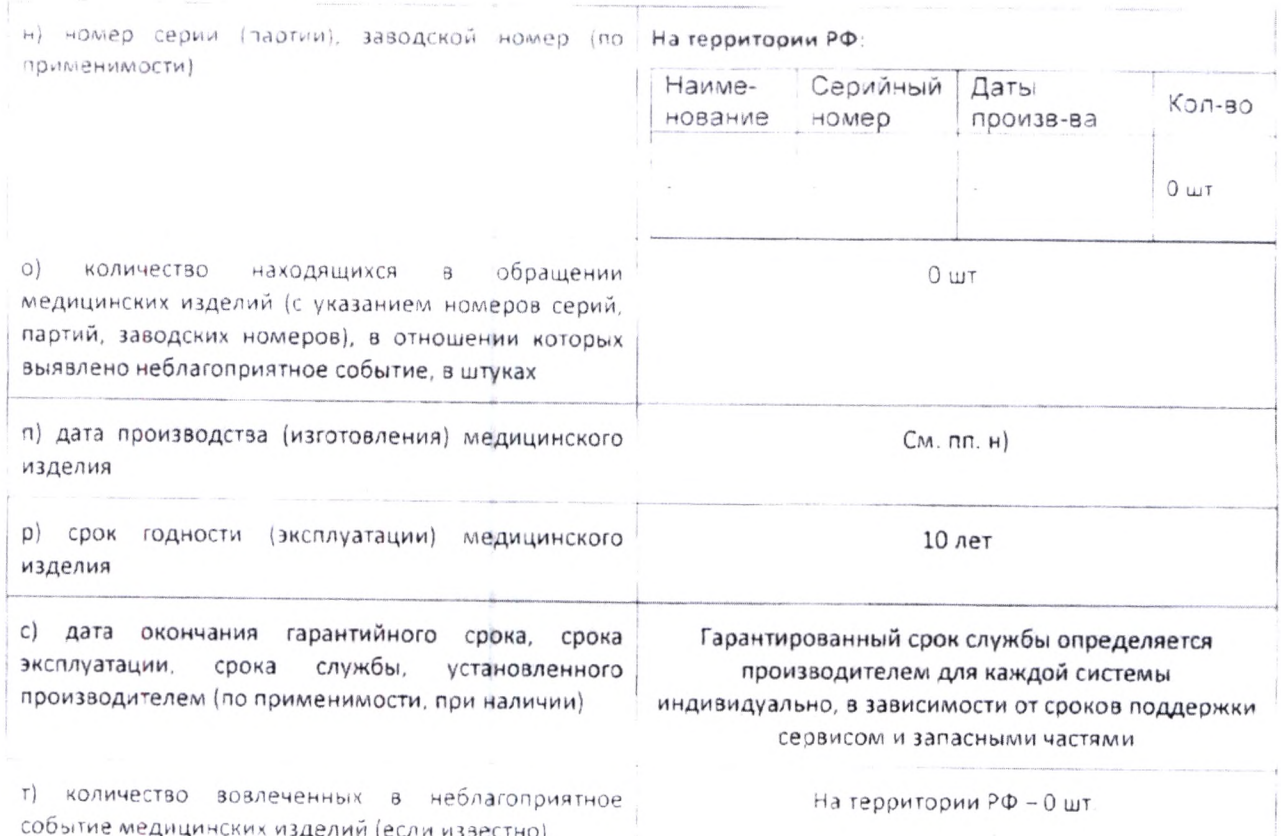

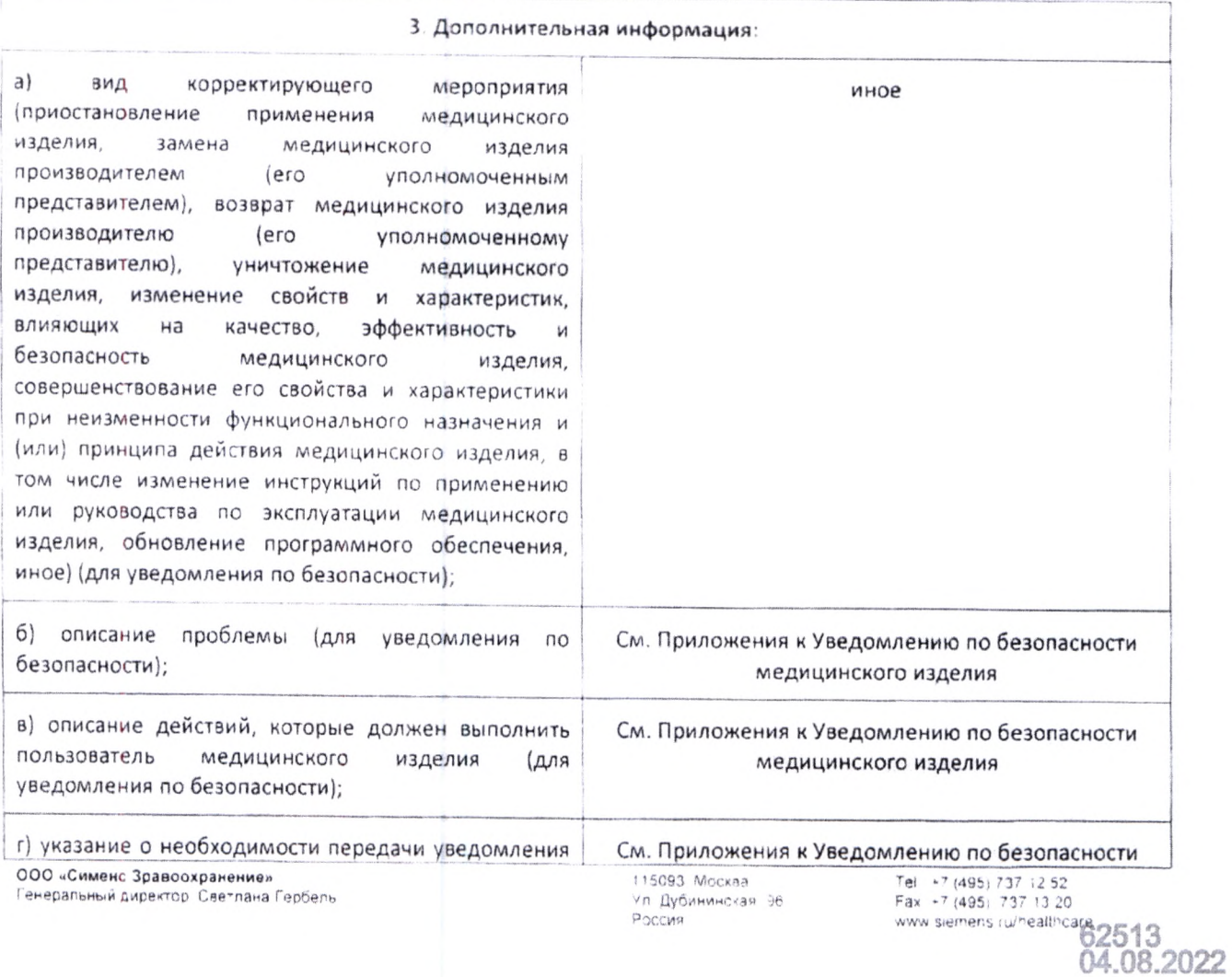

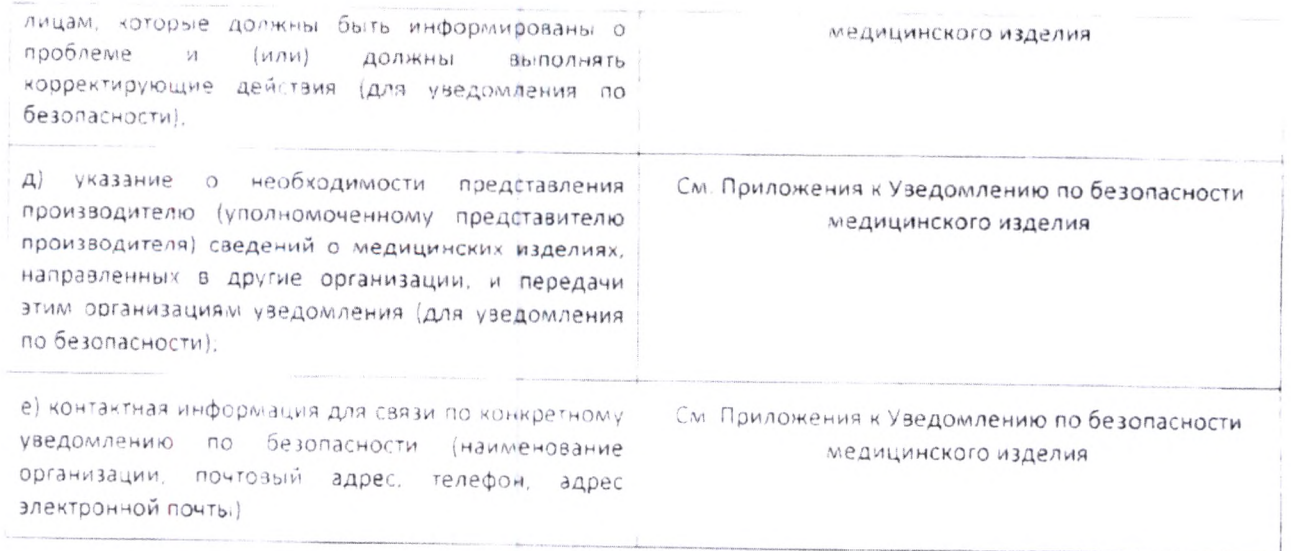

#### Приложения к Уведомлению по безопасности медицинского изделия:

1. Копия Уведомления № АХ021/20/5;

Директор по качеству и регистрации ООО «Сименс Здравоохранение» (должность)

Фирстова А.В. (И. О. Фамилия)

(подпись и печать)

ООО «Сименс Зравоохранение»<br>Генеральный директор. Светлана Гербель

115093, Москва Уп Дубининская, 96 Россия

Tel +7 (495) 737 12 52<br>Fax +7 (495) 737 13 20<br>www.siemens.ru/healthcare

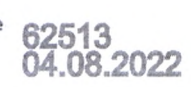

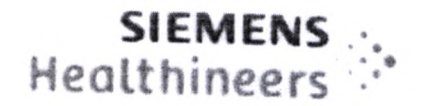

Всем пользователям систем ARTIS pheno с большим дисплеем

Изделие/Торговое наименование:

ARTIS pheno

DE-MF-000006122

номер модели-

10849000

Эл. почта advancedtherapies-fscalteam@siemenshealth neers com  $\Delta$ ara Июнь 2022-Идентификатор АХС21/20/5 корректирующе го действия

# Информация по безопасности для клиентов о корректирующих действиях по обеспечению безопасности на местах эксплуатации

 $EU-SRN$ 

# Тема: Сбой в передаче видеосигналов, касающийся систем ARTIS pheno с большим дисплеем

#### Уважаемый клиент,

Мы хотели бы сообщить вам о потенциальной проблеме в работе системы ARTIS pheno с большим дисплеем и о необходимости проведения корректирующих действий

### В чем заключается проблема и когда она возникает?

Из-за ряда технических проблем в двух приемопередатчиках видеосигналов может пропадать видеосигнал с одного из приемопередатчиков большого дисплея. В очень редких случаях может произойти отказ обоих приемопередатчиков большого дисплея, что может привести к потере обоих видеосигналов.

Эта проблема может периодически затрагивать большой дисплей в комнате для обследования, а также

## Каково воздействие на работу системы и каковы возможные риски?

При возникновении этой проблемы может произойти сбой в передаче видеосигнала, что может привести к нарушению нормальной работы большого дисплея.

Если затронут только один из двух приемопередатчиков видеосигналов, одна половина большого дисплея остается активной и ее можно использовать. В очень редких случаях, когда затронуты оба приемопередатчика, большой дисплей не отображает сигналы и не может быть использован.

#### Siemens Healthcare GmbH

Руководство. Бернард Монтаг (Bernhard Montag), Президент и главный исполнительный директор; Дарлин Карон (Darleen Caron), Йохен Шмитц (Jochen Schmitz)

Председатель Наблюдательного совета. Ральф П. Томас (Ralf P. Thomas)

Юридический адрес: Мюнхен, Германия, Коммерческий реестр. Мюнхен, НRB 213821 Per No WEEF DE 64872105

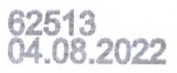

THUSMO JT AIDHH 2022 Всем пользователям систем ARTIS phenold большим дислигем

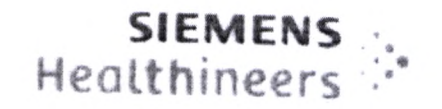

## Как была обнаружена проблема и в чем заключается ее основная причина?

Проблема была выявлена в ходе регулярных наблюдений на местах эксплуатации. Она была вызвана производственным процессом нашего бывшего поставщика затронутых компонентов для передачи видеосигналов.

# Какие меры необходимо принять пользователю во избежание возможных рисков, связанных с этой

Мы настоятельно рекомендуем установить соответствующий порядок действий в аварийных ситуациях до тех пор, пока не будут выполнены корректирующие действия. В любом случае, если существует возможная угроза безопасности пациента, необходимо убедиться, что лечение пациента можно продолжить другими способами.

# Какие действия предпринимает производитель для снижения возможных рисков?

Наша сервисная организация произведет замену затронутых каналов передачи видеосигналов.

### Какова эффективность корректирующих действий?

Корректирующее действие уменьшит вероятность возникновения несоответствия

### Как будет осуществляться корректирующее действие?

Наша сервисная организация свяжется с вами для назначения даты выполнения корректирующих действий. Чтобы назначить проверку на более раннюю дату, обратитесь в местную сервисную организацию.

Это письмо будет направлено клиентам, затронутым проблемой, в виде обновления АХ022/20/S.

#### Какие риски существуют для пациентов, которые ранее проходили обследование или лечение с использованием данной системы?

Производитель не рассматривает какие-либо риски для пациентов, ранее проходивших обследование или

Просим убедиться в том, что все пользователи продуктов, затронутых проблемой, в вашей организации, а также другие лица при необходимости, получили важную информацию по безопасности, содержащуюся в настоящем уведомлении, и выполняют указанные в нем рекомендации.

Благодарим вас за понимание и сотрудничество в работе с этим уведомлением по безопасности и просим соответствующим образом проинформировать и проинструктировать ваш персонал. Пожалуйста, сохраните это пояснительное уведомление по безопасности в соответствующей документации, относящейся к вашему изделию. Сохраняйте эту информацию, как минимум, до тех пор, пока не будут завершены корректирующие меры.

Просим также передать эту информацию по безопасности всем другим организациям, которые также могут быть затронуты этим действием.

TACSMO OF AIOHA 2022 Всем пользователям систем ARTIS phenolo большим дисплеем.

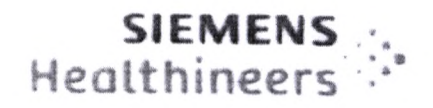

Если изделие было продано и больше не находится в вашем распоряжении, направьте это уведомление по безопасности новому владельцу и, по возможности, сообщите нам его данные.

Суважением,

Siemens Healthcare GmbH

Подразделение «Системы высокотехнологичной терапии» (Advanced Therapies) (AT)

Men September<br>Wen Service<br>Hura Flumee vite

Карстен Бертрам (Carsten Bertram) Президент подразделения «Системы высокотехнологичной терапии» (Advanced Therapies)

Вольфганг Штегер (Wolfgang Steger) Лицо, ответственное за нормативноправовое соответствие

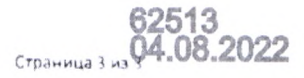